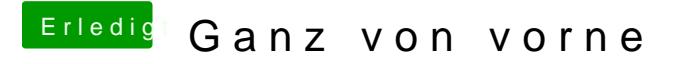

Beitrag von al6042 vom 3. Mai 2020, 11:29

Lass mal OGNX-Einsteingier noch seine Herangehensweise weiter verfolgen, w im Hintergrund nach den Fehlern schaue.